### **Examenul de bacalaureat naţional 2015 Proba E. d) Informatică Limbajul Pascal**

**Varianta 9** 

**Filiera teoretic***ă***, profilul real, specializ***ă***rile: matematic***ă***-informatic***ă*  **matematic***ă***-informatic***ă* **intensiv informatic***ă* **Filiera voca***ţ***ional***ă***, profilul militar, specializarea matematic***ă***-informatic***ă*

- **Toate subiectele sunt obligatorii. Se acordă 10 puncte din oficiu.**
- **Timpul de lucru efectiv este de 3 ore.**
- **În rezolvările cerute, identificatorii utilizaţi trebuie să respecte precizările din enunţ (bold), iar în lipsa unor precizări explicite, notaţiile trebuie să corespundă cu semnificaţiile asociate acestora (eventual în formă prescurtată).**
- **În programele cerute, datele de intrare se consideră corecte, validarea acestora nefiind necesară.**

**SUBIECTUL I** (30 de puncte)

## **Pentru itemul 1, scrieţi pe foaia de examen litera corespunzătoare răspunsului corect.**

- **1.** Variabila întreagă **x** memorează un număr natural cu cel puțin patru cifre nenule distincte. Expresia Pascal a cărei valoare este egală cu cifra sutelor acestui număr este: **(4p.)**
- **a. x div 100 b. x mod 100**
- **c. (x div 10) mod 10 d. (x div 100) mod 10**

# **2. Se consideră algoritmul alăturat, reprezentat în pseudocod.**

S-a notat cu **a%b** restul împărţirii numărului natural **a** la numărul natural nenul **b** şi cu **[c]** partea întreagă a numărului real **c**.

- **a)** Scrieţi valoarea afişată dacă se citesc, în această ordine, numerele **7** și **2**. **(6p.)**
- **b)** Dacă pentru variabila **k** se citeşte numărul **5**, scrieţi cea mai mică şi cea mai mare valoare care pot fi citite pentru variabila **n** astfel încât, în urma executării algoritmului, pentru fiecare dintre acestea, valoarea afişată să fie **3**. **(4p.)**
- **c)** Scrieţi în pseudocod un algoritm, echivalent cu cel dat, înlocuind prima structură **cât timp...execută** cu o structură repetitivă de tip **pentru...execută**. **(6p.)**
- **d)** Scrieţi programul Pascal corespunzător algoritmului dat. **(10p.)**

**citeşte n,k** (numere naturale, **k>1**)  $pm \leftarrow 0$  $i \leftarrow 1$ **┌cât timp i≤n execută │ xi │ p0 │┌cât timp x%k=0 execută ││ x[x/k] ││ pp+1 │└■ │┌dacă p>pm atunci ││ pmp │└■ │ ii+1 └■ scrie pm** 

## **SUBIECTUL al II-lea (30 de puncte)**

**Pentru fiecare dintre itemii 1 şi 2 scrieţi pe foaia de examen litera corespunzătoare răspunsului corect.** 

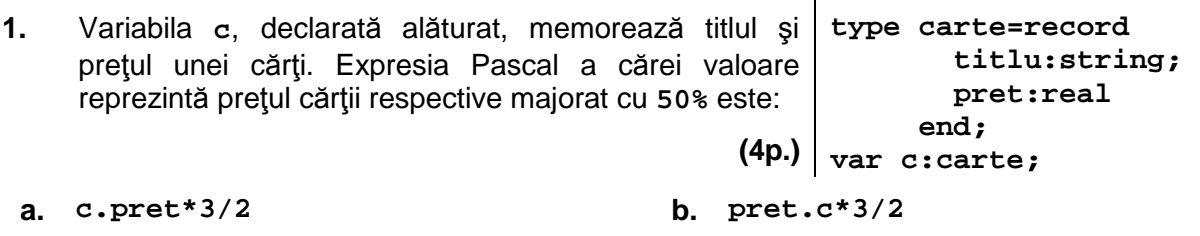

- **c. c(pret)\*3/2 d. pret[c]\*3/2**
- 
- **2.** Un arbore cu **37** de noduri, numerotate de la **1** la **37**, are ca rădăcină nodul numerotat cu **1**, iar tatăl fiecărui nod **i** (**i**∈**[2,37]**) este numerotat cu partea întreagă a rădăcinii pătrate a lui **i** ([√ $\bar{i}$ ]). Numărul de frunze ale arborelui este: **(4p.)** (4p.)
- **a. 36 b. 31 c. 21 d. 6**

# **Scrieţi pe foaia de examen răspunsul pentru fiecare dintre cerinţele următoare.**

- **3.** Un graf neorientat cu **8** noduri, numerotate de la **1** la **8**, are muchiile **[1,2]**, **[1,6]**, **[4,6]**, **[3,6]**, **[6,5]**, **[5,3]**, **[3,4]**, **[7,8]**, **[8,2]**. Enumerați trei noduri care nu aparţin niciunui ciclu în acest graf. **(6p.)**
- **4.** Fiind date două șiruri de caractere **a** şi **b**, îl numim pe **a prefix** al lui **b** dacă **a** este egal cu **b** sau dacă **b** se poate obţine din **a** prin alipirea la dreapta a unor noi caractere. Variabilele **a** şi **b** pot memora câte un șir cu cel mult **20** de caractere. Știind că variabila **b** a fost inițializată cu un șir format dintr-un număr par de caractere, scrieți o secvență de instrucţiuni în urma executării căreia variabila **a** să memoreze un prefix al lui **b** a cărui lungime să fie jumătate din lungimea lui **b**.

**Exemplu**: dacă **b** memorează şirul **aurari**, atunci **a** memorează şirul **aur**. **(6p.)**

**5.** Scrieţi un program Pascal care citeşte de la tastatură un număr natural, **n** (**n**∈**[2,20]**), apoi **n** numere naturale din intervalul **[0,10<sup>4</sup>]**, reprezentând, de la stânga la dreapta, în această ordine, valorile elementelor aflate pe prima linie a unui tablou bidimensional cu **n** linii şi **n** coloane. Programul construieşte în memorie tabloul, iniţializând celelalte elemente, astfel încât fiecare linie să se obțină prin permutarea circulară a elementelor liniei anterioare, de la stânga spre dreapta, cu o pozitie, ca în exemplu.

Programul afişează pe ecran tabloul obținut, fiecare linie a tabloului pe câte o linie a ecranului, elementele de pe aceeași linie fiind separate prin câte un spațiu. **Exemplu:** dacă se citesc numerele **n=4**, apoi **1**, **1**, **3**, **2**, se obţine tabloul alăturat. **(10p.) 1 1 3 2 2 1 1 3 3 2 1 1 1 3 2 1** 

# **SUBIECTUL al III-lea (30 de puncte)**

# **Pentru itemul 1, scrieţi pe foaia de examen litera corespunzătoare răspunsului corect.**

- **1.** Utilizând metoda backtracking, se generează toate numerele naturale din intervalul **[100,999]** care au suma cifrelor egală cu **5**. Primele cinci soluţii obţinute sunt, în această ordine **104**, **113**, **122**, **131**, **140**. Utilizând acelaşi algoritm, se generează toate numerele naturale din intervalul **[1000,9999]** care au suma cifrelor egală cu **6**. Al treilea număr generat este: **(4p.)**
- **a. 1005 b. 1023 c. 1031 d. 1041**

### **Scrieţi pe foaia de examen răspunsul pentru fiecare dintre cerinţele următoare.**

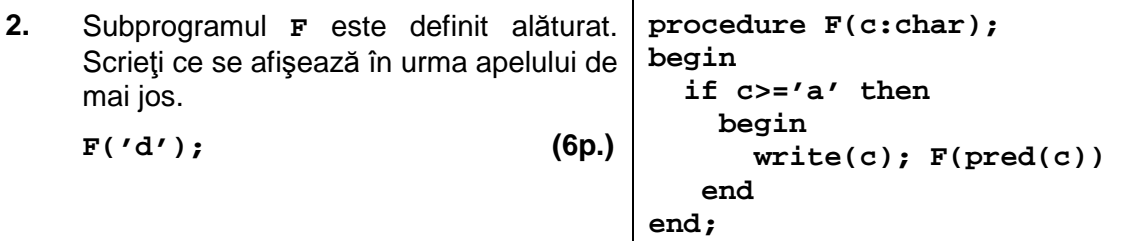

**3.** Șirul lui Fibonacci (**1**, **1**, **2**, **3**, **5**, **8**, **13**, **21**,…) se definește astfel: **f1=1**, **f2=1** și **fi=fi-1+fi-2** pentru orice număr natural **i**, **i≥3**. Subprogramul **Fibo** are un singur parametru, **n**, prin care primeşte un număr natural (**n**∈**[1,30]**). Subprogramul returnează al **n**-lea termen impar al șirului lui Fibonacci. Scrieti definiția completă a subprogramului. **Exemplu:** dacă **n=6**, subprogramul returnează numărul **21**. **(10p.)**

- **4.** Fișierul **bac.txt** conține un șir de cel mult un milion de numere naturale din intervalul **[0,10<sup>2</sup>]**, separate prin câte un spațiu. Se cere să se determine toate perechile distincte formate din termeni ai șirului aflat în fișier, **x** și **y** (**y-x≥2**), astfel încât să nu existe niciun termen al șirului care să aparțină intervalului **(x,y)**. Numerele din fiecare pereche sunt afișate pe câte o linie a ecranului, în ordine strict crescătoare, separate printr-un spațiu, iar dacă nu există nicio astfel de pereche, se afișează pe ecran mesajul **nu exista**. Pentru determinarea numerelor cerute utilizați un algoritm eficient din punctul de vedere al timpului de executare. **Exemplu:** dacă fișierul conține numerele **5 9 0 8 10 11 12 13 15 14 6 7 40 10 0 0 5 41 95 7**  atunci pe ecran se afișează, nu neapărat în această ordine, perechile **0 5** 
	- **15 40 41 95 a)** Descrieți în limbaj natural algoritmul utilizat, justificând eficiența acestuia. **(4p.) b)** Scrieți programul Pascal corespunzător algoritmului descris. **(6p.)**